# KERALA INDUSTRIAL INFRASTRUCTURE DEVELOPMENT CORPORATION (KINFRA)

(A statutory body of Govt of Kerala)

KINFRA HOUSE, TC 31/2312, Sasthamangalam, Thiruvananthapuram -695 010 **Tel:** 0471-2726585 **Fax**: 0471-2724773 **Email**: kinfraannexe@gmail.com **Web**: www.kinfra.org

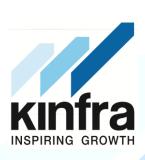

### **Notice Inviting Tender (NIT)**

(KINFRA - 6)

Tender No : KINFRA/HO/32/2020-21

Name of Work : Supply and Installation of Computers and peripherals at

KINFRA Park Offices at various locations & Head Office at

Sasthamangalam, Thiruvananthapuram.

PAC Amount : Rs 23,13,599/-EMD : Rs. 34,704/-

Period of Completion: 1 week

Bid Submission Fee : Rs. 2975/- (Inclusive of 18 % GST + 1% KFC)

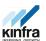

#### **Tender Notice**

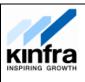

# KERALA INDUSTRIAL INFRASTRUCTURE DEVELOPMENT CORPORATION (KINFRA),

Thiruvananthapuram, Kerala

KINFRA invites item rate quotations from registered, competent, experienced and technically & financially sound contractors/firms for

"Supply and Installation of Computers and peripherals at KINFRA Park Offices at various locations & Head Office at Sasthamangalam, Thiruvananthapuram".

The tender document can be downloaded from the KINFRA website www.kinfra.org.

Place: Thiruvananthapuram Sd/-

Date: 15/02/2021 Managing Director

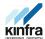

# Information & Instructions to the Bidders for e-tendering (Forming part of Bid Document)

Managing Director, KINFRA invites **item rate** tenders in **two cover** bid system for the following work in the prescribed format, from competent and eligible firms, who fulfill the eligibility criteria prescribed.

| NIT<br>No            | Name of work &<br>Location                                                                                                    | EMD         | Period of completion | Last date of submission of tender document, EMD, Tender fee & Other documents as specified in Tender Notice | Time & Date of opening of technical bid | Tender<br>Cost                                           |
|----------------------|----------------------------------------------------------------------------------------------------|-------------|----------------------|----------------------------------------------------------------------------------------------------|-----------------------------------------|----------------------------------------------------------|
| 1                    | 2                                                                                                    | 3           | 4                    | 5                                                                                                    | 6                                       | 7                                                        |
| KINFRA/HO/32/2020-21 | Supply and Installation of Computers and peripherals at KINFRA Park Offices at various locations & Head Office at Sasthamangalam, Thiruvananthapuram. | Rs.34,704/- | 1 week               | 22/02/2021<br>at 5:00 pm                                                                                    | 25/02/2021<br>at 11:00 am               | Rs. 2,975/-<br>(Inclusive<br>of 18 %<br>GST + 1%<br>KFC) |

#### 1. Eligibility Criteria

- a) Bidder should be a Company /Partnership / proprietary firms registered in India. The company/firm should be in existence and should have been in operation for a minimum period of 1 year.
- b) The turnover of the bidder during the last financial year should be not less than **Rs 5 lakh.**
- c) The bidder should have executed a supply of similar nature hardware in the last 1 year in Government Department or Public/Private Undertaking or other reputed organizations with minimum order value of **Rs 1 lakh or above** (Enclose copy of work order and completion certificate)
- d) The bidder should not have any of their contracts terminated or blacklisted in the last two years by any State or Central Government/PSU/Private Sector.
- 2. Bidder should only submit the bid if he/they considers himself/themselves eligible and he is in possession of all the documents required.

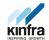

- 3. Information and Instructions for bidders posted on KINFRA website shall form part of the document. Any addendum/Corrigendum will be published in KINFRA website.
- 4. The tender document(s), may be downloaded free of cost from the e-Government Procurement (e-GP) website (<a href="www.etenders.kerala.gov.in">www.etenders.kerala.gov.in</a>). No payment is required for downloading the tender documents from the above website however a bid submission fee, as mentioned below in this document, is required to be remitted through online payment mechanism for e-procurement system of Govt. of Kerala.
- 5. All bids shall be submitted online on the e-GP website only in the relevant envelope(s)/ cover(s), as per the type of tender. No manual submission of bids shall be entertained for the tenders published through e-GP system under any circumstances.
- 6. The e-GP system shall not allow submission of bids online after the stipulated date & time. The bidder is advised to submit the bids well before the stipulated date & time to avoid any kind of network issues, traffic congestion, etc. In this regard, KINFRA shall not be responsible for any kind of such issues faced by bidder.
- 7. Ineligible bidder or bidders who do not possess valid & active registration, on the date of bid submission, are strictly advised to refrain themselves from participating in this tender. If such instances are noticed, the same shall be treated as "fake bidding" by the respective bidder and such bidder shall be blacklisted as per KINFRA rules in force. The bidders, who submit their bids for this tender after digitally signing using their Digital Signature Certificate (DSC), accept that they have clearly understood and agreed the terms and conditions including the Form/ Annexures of this tender. Mention of price details at any place other than the designated place, shall disqualify the bid and the bid shall be summarily rejected.
- 8. Tender duly signed using bidder's valid Digital Signature Certificate shall be submitted online on e-GP website www.etenders.kerala.gov.in.
- 9. The technical bid shall be opened first on due date and time as mentioned above.
- 10. The time and date of opening of Price Bid of the tender shall be intimated only to the qualified and technically acceptable bidders at a later date.

#### List of Documents to be scanned and uploaded within the period of bid submission:

#### Cover 1

- I. NIT
- II. Certificate of Registration for GST
- III. Copy of all documents establishing the eligibility of the bidder (*Refer Eligibility Criteria*)

#### Cover 2

I. Financial bid (BoQ)

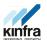

## Additional Conditions

## I. <u>Technical Specifications</u>

| SI<br>No. | Item                  | Technical Configuration                                                                                                    | Qty |
|-----------|-----------------------|----------------------------------------------------------------------------------------------------|-----|
| 1         | Desktop<br>(High end) | Desktop HP 286 G6-DESKTOP COMPUTER - Processor: Intel i5 10500 - 6c 3.1 GHz 2666 MHz 65W(3.1Ghz,turbo up to 4.2 ghz, 12MB cache, 6 cores) Chipset: compatible chipset, Graphics: OEM, Memory: 4 GB DDR, Storage: 1TB 7200 rpm sata Hard Disk drive/Networking-Ethernet (RJ 45) Integrated 10/100/1000m GbE Lan/Wi-Fi and Bluetooth-802.11ac(1x1)WiFi and Bluetooth 4.2 combo/Audio/ Multimedea-Integrated High Definition Audio Combo Jack, Headphone/Microphone Line- in Out (3.5 mm) Keyboard: USB Wired Keyboard- same make as PC Mouse: Optical USB mouse- Same make as PC Ports: Bay Supporting an optical Disk drive, Power button, combo jack, Headphone/Microphone, 2- super speed USB 10Gbps, 4- super speed USB 5gps port Monitor: 18.5 TFT/Rear Audio Line out, audio line In/HDMI port, VGA Port, Serial Port, Standard Lock slot, 2- Usb 2.0,2 -Usb 2.0 Power Supply: 180w energy star libra2 epa90(gold full range 115V/230V 310WSoftware Component/Certifications: a. ROHS Compliance for Product ,b. ISO 14001 for OEM ,c. EPEAT Registered in India Warranty: 3 year comprehensive on-site warranty including Monitor. | 1   |
|           |                       | Operating System: "Windows 10 Home"  HP Slim S01-PF0311-Desktop computer: Processor Intel® Core™ i5-9400 (2.9 GHz base frequency, up to 4.1 GHz with Intel® Turbo Boost Technology, 9 MB cache, 6 cores) Processor Family 9th Generation, Processor Speed 2.9GHz                                                                                                    |     |
| 2         | Desktop               | Graphics Integrated Graphics Card Intel® UHD Graphics 630 Memory & Storage Memory 4 GB DDR4-2666 SDRAM (1 x 4 GB); 1 TB HDD storage                                                                                                    | 32  |

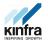

|   |        | Internal Storage 1 TB 7200 rpm SATA Ports - 4 USB 3.1 Gen 1 Type-A; 1 headphone/microphone combo Monitor 18.5 TFT                                                                                                    |   |
|---|--------|----------------------------------------------------------------------------------------------------|---|
|   |        | Rear audio line out, audio line in, HDMI                                                                                                    |   |
|   |        | port, VGA Port, Expansion Slots 1 M.2, Network Interface                                                                                                    |   |
|   |        | Integrated 10/100/1000 GbE LAN Wireless Realtek Wi-Fi 5 (1x1) and Bluetooth 4.2                                                                                                    |   |
|   |        | combo                                                                                                    |   |
|   |        | Keyboard- Wired keyboard Input Devices-Mouse/USB Wired mouse                                                                                                    |   |
|   |        | Power Supply Type -180 W power supply Dimensions - 9.5 x 30.3 x 27 cm / Weight - 4.28                                                                                                    |   |
|   |        | kg<br>Microsoft Office Home & Student 2019                                                                                                    |   |
|   |        | Operating System-Windows 10, Warranty: 3 year                                                                                                    |   |
|   |        | Laptop HP Pavilion -14 DH1179TU-Laptop<br>Computer -General Information<br>Processor 1.6 GHz Quad-core Intel Core i5-<br>10210U 10th Gen Processor, Base Frequency:<br>1.60 GHz GHz, Max Tubro Frequency: 4.20 GHz                                                                                                    |   |
| 3 | Laptop | GHz Laptop Type Convertible/Laptop Display Screen Resolution/1920 x 1080 - FHD/Display Type Full HD/Cache Memory 6 MB/Screen Size (Diagonal)35.56 cm (14 inch) Laptop Hardware Hard Drive 512 GB SSD/Memory 8 GB DDR4-2666 (1 X 8 GB) Card Reader/SD Card/Speaker Type - Dual Speaker Home & Student 2019/ Laptop Connectivity-Wi-Fi/Backlit Keyboard/HDMI/Bluetooth Version v5.0 Operating System Windows 10 Home/Included Software Microsoft Office Audio Jack Yes/Microphone (input) Yes/No. of USB Ports - 3 Built-in Functions Speaker/Environmental Features Touch Screen Connectivity Details/ Bluetooth-Yes/ Power Details-Battery 3 Cell/Physical Dimensions - Colour - Mineral Silver | 6 |
|   |        | Additional Features Features  •TrueVision HD Camera With Integrated Dual Array Digital Microphone  • 41 Wh Battery  • MU-MIMO Supported, Miracast Compatible  • Brightness: 250 nits, 157 ppi  • Color Gamut: 45 Percent NTSC  • Micro-Edge, WLED-Backlit Display  • Full-Size Island-Style Natural Silver Backlit                                                                                                    |   |

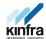

|   |                                   | Keyboard • Touchpad With Multi-Touch Gesture Support Product Warranty: 1 year onsite product warranty aditional 2 Years(Total 3 Years Warranty)       |    |
|---|-----------------------------------|----------------------------------------------------------------------------------------------------|----|
| 3 | PRINTER<br>Black and<br>white     | HP laser jet 1020 PLUS-Black and white Print/print only/print speed 11-12 per minute/resolution 600x600/1 year onsite warranty                        | 11 |
| 4 | Printer all in one multi function |                                                                                                    | 7  |
| 5 | Photo copier                      | Canon IR2006N: A3 Monochrome Multifunctional<br>Device (Reader/Printer Desktop)<br>Copy/Print Speed - A4: 20ppm A3 -: 10ppm<br>1 year Onsite warranty | 1  |

## II. Probable Locations of supply, installation and service of Hardwares

| SI<br>No | Locations          | High<br>end<br>Desktop | Desktop | Laptop | Printer<br>(Black<br>and<br>White) | Printer<br>(Multi<br>function) | Photocopier |
|----------|--------------------|------------------------|---------|--------|------------------------------------|--------------------------------|-------------|
| 1        | Thiruvananthapuram | 1                      | 7       | 4      | 5                                  | 5                              |             |
| 2        | Ernakulam          |                        | 4       | 1      |                                    | 1                              |             |
| 3        | Palakkad           |                        | 14      |        | 3                                  |                                | 1           |
| 4        | Malappuram         |                        | 1       | 1      | 2                                  |                                |             |
| 5        | Kozhikode          |                        | 1       |        |                                    |                                |             |
| 6        | Wayanad            |                        | 1       |        |                                    |                                |             |
| 7        | Kannur             |                        | 3       |        |                                    | 1                              | -           |
| 8        | Kasaragod          |                        | 1       |        | 1                                  |                                |             |
|          |                    | 1                      | 32      | 6      | 11                                 | 7                              | 1           |

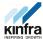

#### **GUIDELINES FOR E-PROCUREMENT**

Prospective bidders willing to participate in this tender shall necessarily register themselves with e-procurement portal (<a href="www.etenders.kerala.gov.in">www.etenders.kerala.gov.in</a>). The tender timeline is available in the critical date section of this tender published in <a href="www.etenders.kerala.gov.in">www.etenders.kerala.gov.in</a>.

#### A). Online Bidder registration process:

Bidders should have a Class II or above Digital Signature Certificate (DSC) to be procured from any Registration Authorities (RA) under the Certifying Agency of India. Details of RAs will be available on <a href="www.cca.gov.in">www.cca.gov.in</a>. Once, the DSC is obtained, bidders have to register on <a href="www.etenders.kerala.gov.in">www.etenders.kerala.gov.in</a> website for participating in this tender. Website registration is a one-time process without any registration fees. However, bidders have to procure DSC at their own cost.

Bidders may contact e-Procurement support desk of Kerala State IT Mission over telephone at 0471- 2577088, 2577188, 2577388 or 0484 - 2336006, 2332262 - through email: etendershelp@kerala.gov.in for assistance in this regard.

#### B). Online Tender Process:

The tender process shall consist of the following stages:

- i. **Downloading of tender document**: Tender document will be available for free download on <a href="www.etenders.kerala.gov.in">www.etenders.kerala.gov.in</a>. However, tender document fees shall be payable at the time of bid submission as stipulated in this tender document.
- ii. Pre-bid meeting: Nil
- iii. **Publishing of Corrigendum:** All corrigenda shall be published on www.etenders.kerala.gov.in and shall not be available elsewhere.
- iv. **Bid submission**: Bidders have to submit their bids along with supporting documents to support their eligibility, as required in this tender document on <a href="https://www.etenders.kerala.gov.in">www.etenders.kerala.gov.in</a>.
- v. **Opening of Technical Bid and Financial Bid:** The technical bid will be opened at same time mentioned in Information & instruction to the bidders.
- vi. Time of opening of financial bids of pre-qualified bidders will be intimate later.

#### C). Tender Document Fees and Earnest Money Deposit (EMD)

The Bidder shall pay, a tender document fees and Earnest Money Deposit. The Bid security is required to protect the purchaser against risk of Bidder's conduct, which would warrant the forfeiture of security.

#### Online Payment modes:

All online payments specified in the tender document shall be made through Multi Option Payment System (MOPS) as per the requirement.

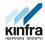

# <u>Steps for making tender payments in e-tender system via SBI MOPS gateway</u> (SBI AND NON SBI ACCOUNT HOLDERS)

Step 1 :- Click "Pay Online" when you reach the payment page while Online Bid Submission.

Step 2 :- Click "Confirm to Pay" to proceed with the payment gateway.

Step 3 :- Verify that the Tender fee and EMD shown are correct, as per tender document. Then, select the payment option SBI MOPS and Submit.

Note: In case of any mismatch in tender payments, with reference to tender documents, please contact TIA for clarifications.

Step 4 :- Check and Follow the Terms and Conditions, and then Submit.

Step 5 :- Bidders may choose their respective bank for accessing Internet Banking Facility

#### a) <u>SBI</u>

i. Bidders with SBI account may click SBI option to proceed to its Net Banking Page.

- ii. Bidders may enter SBI Net banking user ID and Password and Click on Login to proceed.
- iii. Please ensure that your account has sufficient balance, before proceeding further. After checking the same, Click Confirm button, to transfer payment. After account debit, MOPS gateway will automatically re-direct to the e-Procurement System, with the Success transaction.
- iv. You will receive bank response immediately by verifying the payment status, whether Success or not. In case, payment was debited from account and further, Payment Failure is shown, immediately contact the e-Procurement helpdesk, for resolution, before tender closing time.

  Click Next to go to Bid Preparation details.
- v. Please ensure that the Pay Online option is not shown after successful payment, for confirmation. From here, you may proceed with Encrypt and Upload to upload tender documents, and further submission process.

#### b) OTHER BANKS:

- i. Bidders with other bank account may click Other Banks option to proceed to SBI Net Banking Page. You may select the appropriate Bank from selection page. As an example, we are proceeding with ICICI Bank in the provided dropdown box of All Banks.
- ii. After selecting ICICI Retail Banking, Click Make Payment Button to proceed to its internet banking page. Further steps may depend on the Bank Procedure.
- iii. After, successful payment, system will direct you to payment confirmation page.

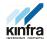

- iv. You will receive bank response immediately by verifying the payment status, whether Success or not. In case, payment was debited from account and further, Payment Failure is shown, immediately contact the e-Procurement helpdesk, for resolution, before tender closing time.

  Click Next to go to Bid Preparation details.
- v. Please ensure that the Pay Online option is not shown after successful payment, for confirmation. From here, you may proceed with Encrypt and Upload to upload tender documents, and further submission process

#### D). SUBMISSION PROCESS:

For submission of bids, all interested bidders have to register online as explained above in this document. After registration, bidders shall submit their Technical bid and Financial bid online on <a href="https://www.etenders.kerala.gov.in">www.etenders.kerala.gov.in</a> along with online payment of tender document fees and EMD.

For page by page instructions on bid submission process, please visit www.etenders.kerala.gov.in and click "Bidders Manual Kit" link on the home page.

It is necessary to click on "Freeze bid" link/ icon to complete the process of bid submission otherwise the bid will not get submitted online and the same shall not be available for viewing/ opening during bid opening process.

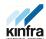

#### **Other Instructions to Bidders**

#### 1. Important Dates

| Last Date of submission | - | 05:00PM on 22/02/2021 |
|-------------------------|---|-----------------------|
| Technical Bid Opening   | - | 11:00AM on 25/02/2021 |

#### 2. SUBMISSION PROCESS:

- 1. Bidder should submit the **item rate** tenders in **two cover** bid system (Technical Bid and Financial Bid).
- 2. Technical Bid should include all the relevant documents establishing the eligibility of the bidder along with Earnest Money Deposit (EMD) amounting to Rs. 34,704/- and Tender fee of Rs. 2,975/- (Inclusive of GST & KFC) to be remitted through e-GP website.
- 3. The proposals should be submitted in the prescribed format. Deviation from the prescribed format will result in rejection of the bid.
- 4. The time and date of opening of **Financial Bid** of the tender shall be intimated only to the qualified and technically acceptable bidders at a later date.

\*\*\*\*\*